A partire da lunedì 15 novembre ogni cittadino, entrando sul sito dell'Anagrafe Nazionale Popolazione Residente (**ANPR**),

<https://www.anagrafenazionale.interno.it/>

e cliccando sul pulsante "Accedi ai Servizi al Cittadino"

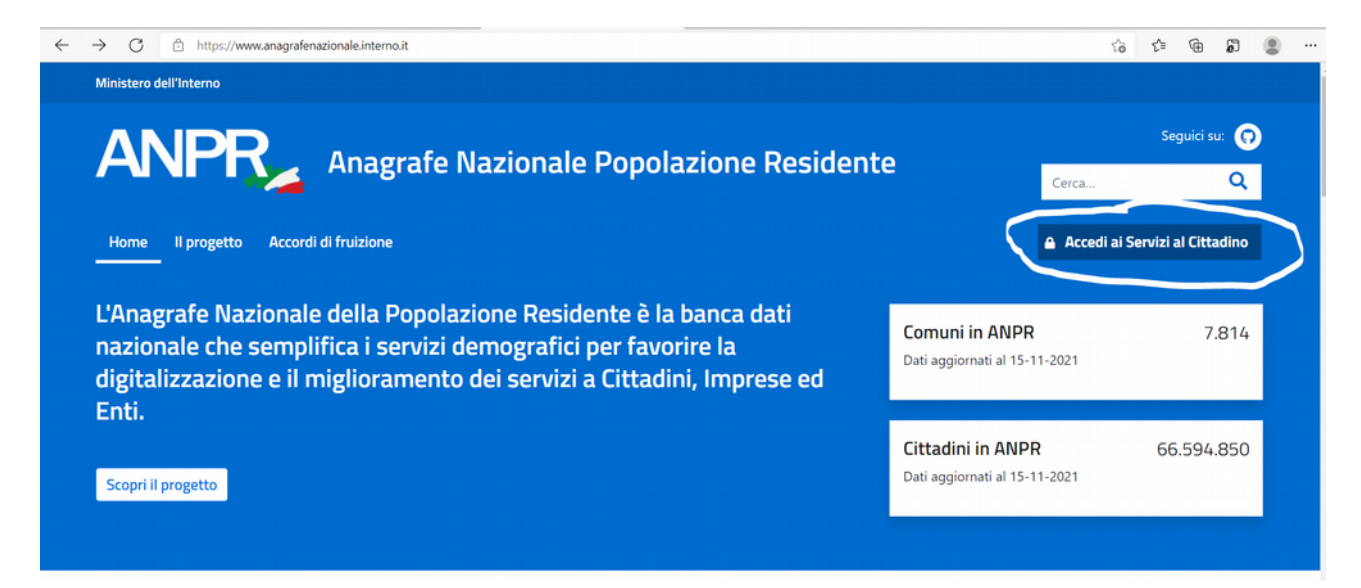

se in possesso dello **SPID**, o di CARTA DI IDENTITÀ ELETTRONICA (**CIE**) o della CARTA NAZIONALE DEI SERVIZI (**CNS**)

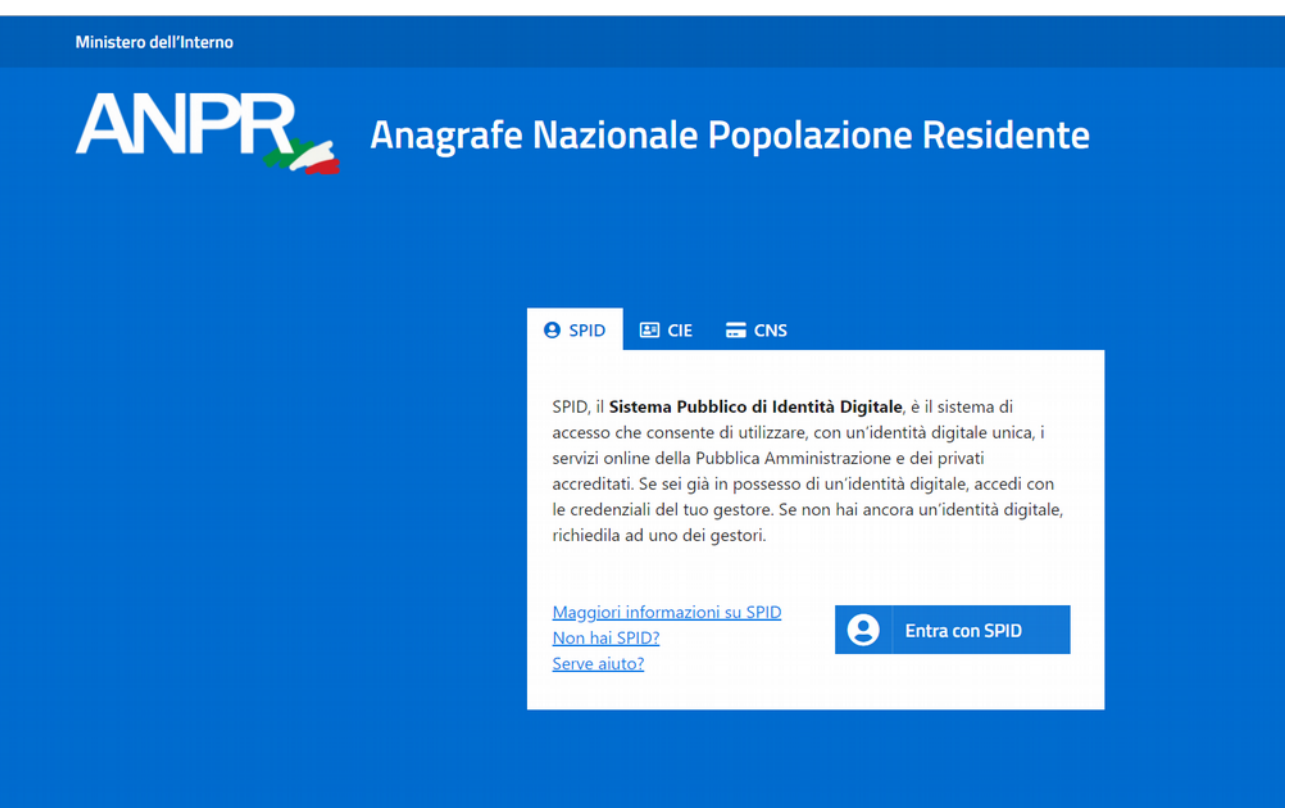

potrà scaricare e stampare una serie di certificazioni anagrafiche per se e per il proprio nucleo familiare.

Di seguito è consultabile l'elenco dei certificati che si possono ottenere per la propria persona.

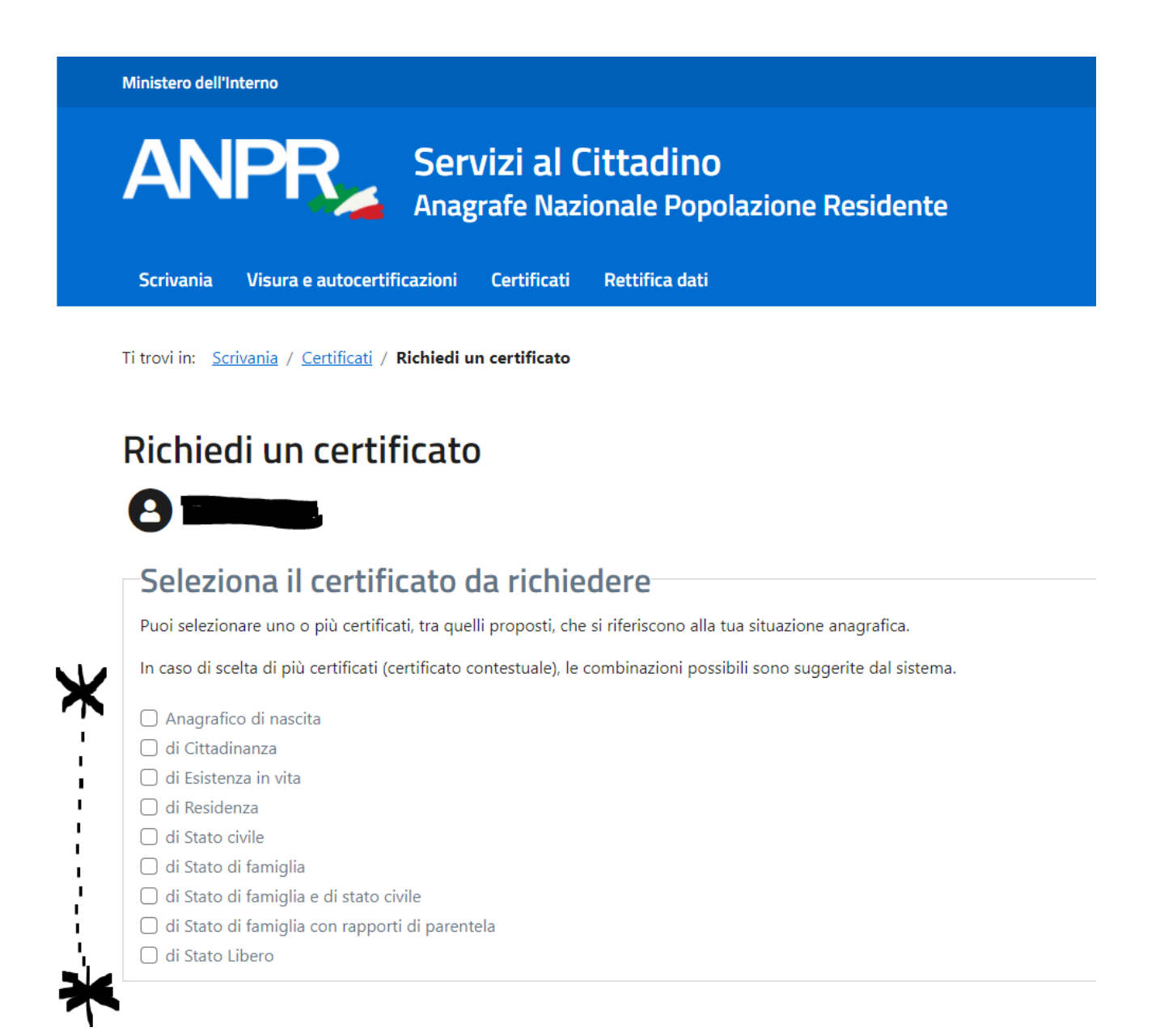

Altri servizi sono disponibili all'interno della propria **Area riservata.**